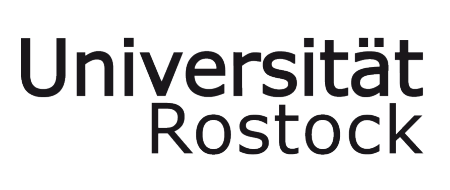

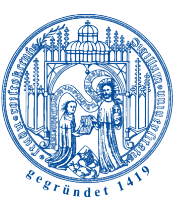

Traditio et Innovatio

# LEITFADEN ZUR ERSTELLUNG EINER WISSENSCHAFT-LICHEN ARBEIT (LEHRSTUHL FÜR WIRTSCHAFTS- UND GRÜNDUNGSPÄDAGOGIK)

WISSENSCHAFTLICHE STUDIENARBEIT

UNIVERSITÄT ROSTOCK

# Inhaltsverzeichnis

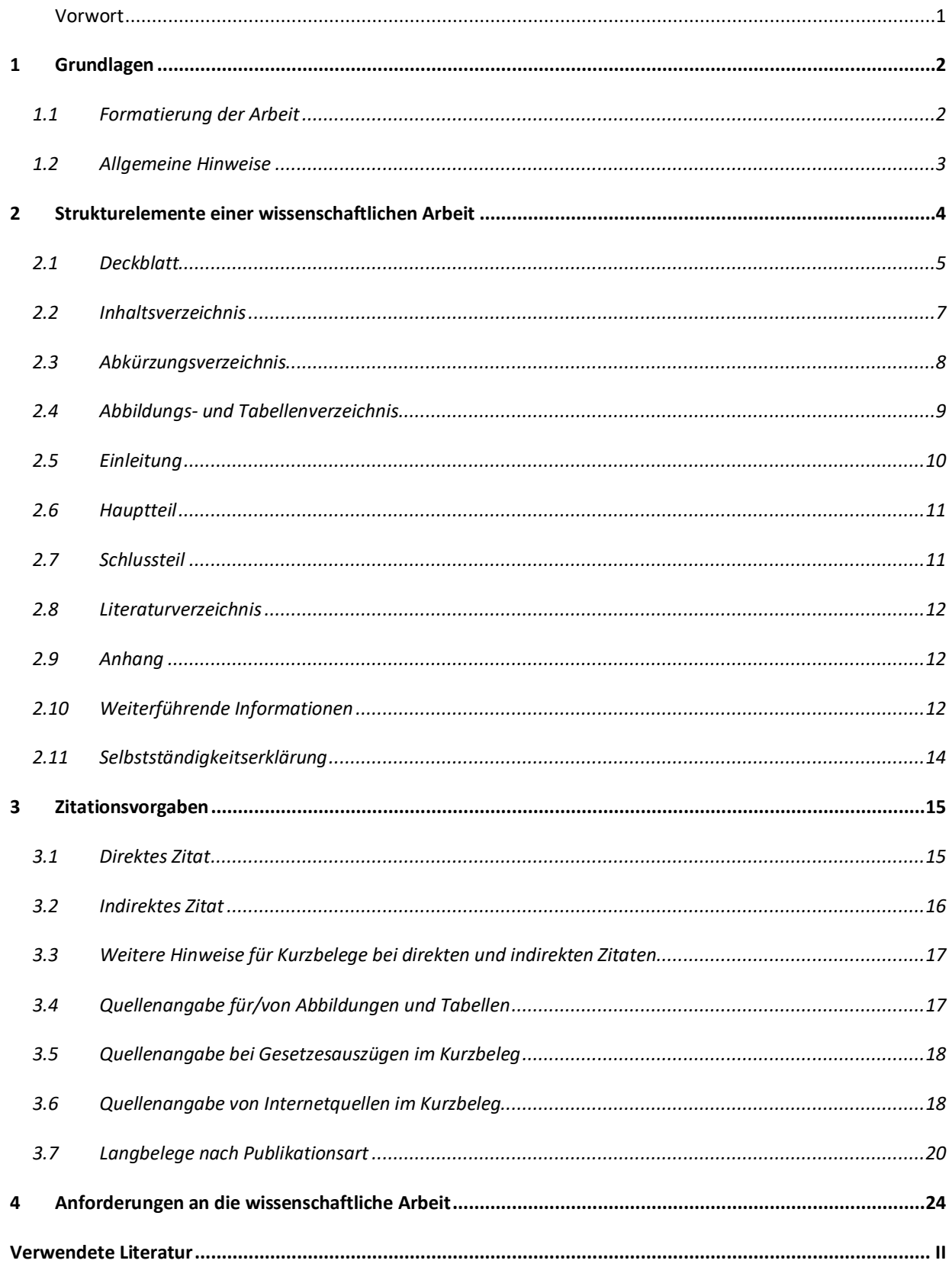

#### **Vorwort**

In jedem Studiengang werden Sie früher oder später Ihre erste wissenschaftliche Arbeit schreiben, so auch im Studium der Wirtschaftspädagogik. Um nicht erst bei der Bachelor- oder Masterarbeit vor dieser Herausforderung zu stehen, geben Ihnen Hausarbeiten schon vorab die Möglichkeit, diese Form des Schreibens zu trainieren. Denn wissenschaftliches Schreiben erlernt sich am besten durch das regelmäßige Verfassen von Texten – verbunden mit dem Studium relevanter Fachliteratur. Wissenschaftliches Arbeiten ermöglicht Ihnen, kreativ zu werden, eigene Fragen und Zugänge zu einem Thema zu entwickeln, neue Perspektiven zu finden, aber auch eigenständig zu forschen. Wissenschaftliche Arbeiten sind somit einerseits bewertete Prüfungsleistungen, andererseits aber auch die Chance zur eigenständigen Auseinandersetzung mit interessanten, wirtschaftspädagogischen Fragestellungen.

Der nachfolgende **Leitfaden** soll Ihnen dabei eine **Orientierung und Hilfestellung** für die **formale Gestaltung von wissenschaftlichen Arbeiten** am Lehrstuhl für Wirtschafts- und Gründungspädagogik geben. Der Leitfaden ist eine Grundlage zur Bewertung, sodass die Einhaltung bestimmter Vorgaben unabdingbar ist. Als Empfehlung gekennzeichnete Regularien können wie angegeben verwendet werden, dürfen aber auch durch andere, in einschlägiger Literatur zum wissenschaftlichen Arbeiten angeführte Darstellungsweisen ersetzt werden. Dabei gilt jedoch der Grundsatz der **Einheitlichkeit**. Bitte sprechen Sie Details zur **inhaltlichen Ausgestaltung** der Arbeit mit dem/der betreuende/n Dozent/in ab. Letzteres gilt insbesondere für das Verfassen von empirischen Arbeiten, da diese einer speziellen Forschungsund Darstellungslogik folgen.

Der hier vorliegende Leitfaden gilt im Wesentlichen für wissenschaftliche Arbeiten, die am **Lehrstuhl für Wirtschafts- und Gründungspädagogik** verfasst werden. Da an einer Universität plurale Vorstellungen und Paradigmen über Vorgehensweisen und Regeln wissenschaftlichen Handelns und damit auch über das Verfassen wissenschaftlicher Arbeiten existieren, können Ihnen an anderen Lehrstühlen oder in anderen wissenschaftlichen Disziplinen andere Anforderungen und Erwartungen an die Gestaltung wissenschaftlicher Arbeiten begegnen.

#### *Empfehlung:*

Unter der nachfolgenden Verlinkung finden Sie vielseitige Informationen, Tutorials und Vorlagen, die hilfreich bei der Erstellung von wissenschaftlichen Arbeiten sein können. https://www.starthilfe.uni-rostock.de/swa/kapitel/reader-vorlagen/vorlagen/

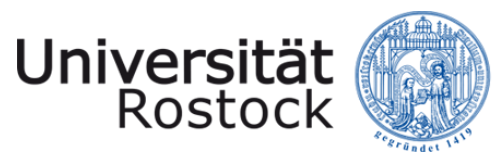

# **1 Grundlagen**

# **1.1 Formatierung der Arbeit**

Bevor Sie mit der Arbeit beginnen, empfiehlt es sich, eine Formatvorlage in dem von Ihnen genutzten Textverarbeitungsprogramm zu erstellen. Eine für wissenschaftliche Arbeiten erstellte Formatvorlage erleichtert die Texteingabe und erspart mühevolles, nachträgliches Formatieren vor Abgabe der Arbeit.

# **Für den Lehrstuhl für Wirtschafts- und Gründungspädagogik gelten verpflichtend die folgenden Vorgaben:**

- Seitenränder: links 3 cm, oben 2,5 cm, rechts und unten 2 cm
- Rückseiten werden nicht beschrieben
- Schriftgröße 11-12 bei "Arial" oder "Tahoma" bzw. Schriftgröße 12 bei "Times New Roman"
- Überschriftengröße nach Gliederungsebene
	- o **Überschrift 1:** 14 P. Abstand vor dem Text 12 P.; hinter dem Text 6 P.
	- o **Überschrift 2:** 13 P. Abstand vor dem Text 6 P.; hinter dem Text 6 P.
	- o **Überschrift 3:** 12 P. Abstand vor dem Text 6 P., hinter dem Text 3 P.
- Zeilenabstände im Fließtext 1,5 Zeilen
- Abstand zwischen Absätzen max. 12 P.
- Blocksatz
- Fußnotentext in Schriftgröße 9-10 und in **gleicher** Schriftart wie der Fließtext
- alle Seiten der Arbeit sind in **gleicher** Schriftart wie der Fließtext durchzunummerieren (Ausnahme: Deckblatt und Selbstständigkeitserklärung)
	- o arabische Seitenzahlen (beginnend bei "1") **für den Fließtext**
	- o römische Seitenzahlen (fortlaufend) für alle weiteren Teile der Arbeit (z.B. Verzeichnisse und Anhang)
	- o Seitenzahlen in **gleicher** Schriftart wie der Fließtext
- automatische Silbentrennung
- Deckblatt sowie Selbstständigkeitserklärung sind jeder schriftlichen Arbeit (Hausarbeit, Berichte, Thesenpapier, etc.) beizufügen

#### **Empfehlung zur Schreibweise von Zahlen:**

- ganze Zahlen von 0 bis 12 im Fließtext werden ausgeschrieben Ausnahmen sind bspw.:
	- o Maß- und Geldeinheiten (z.B.: 11 m, 6 Euro bzw. EUR 6)
	- $\circ$  in Zusammenhang mit größeren Zahlen stehend (z.B.: die Skala reicht von 0-100)

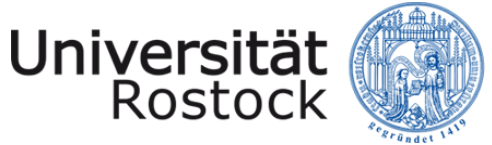

- o Vergleiche (5 von 10 Kindern)
- $\circ$  in Verbindung mit dem Wort "Zahl" (die Zahl 7)
- Zahlen ab dem vierstelligen Bereich sind mit einem Punkt als Tausendertrennzeichen zu versehen (z. B.: 1.000 Fragebögen sind versendet worden).

#### **Allgemein ist darauf hinzuweisen, dass einmal gewählte Formalien einheitlich und konsequent fortzuführen sind.**

**Die Abgabe von Abschlussarbeiten erfolgt nach gesonderten Vorgaben des Studienund Prüfungsamtes.**

## **1.2 Allgemeine Hinweise**

Bestehende Formatvorlagen können jederzeit an die unterschiedlichen Vorgaben anderer Lehrstühle angepasst werden.

Während der Arbeit sind Formulierungen wie "man" bzw. "ich" sowie Umgangs- und/oder Jugendsprache zu vermeiden. Gleiches gilt auch für die übermäßige Verwendung von Aufzählungen mittels Aufzählungszeichen. Bitte achten Sie auf eine gendergerechte Sprache innerhalb Ihrer Arbeit.

Es können nach Bedarf alle druckbaren und nichtdruckbaren Zeichen in der Dokumentenansicht angezeigt werden (MS Word: "Start – ¶"). Dadurch können unter anderem doppelte Leerzeichen vermieden und zur besseren Orientierung eingefügte Seiten- und Abschnittsumbrüche angezeigt werden (MS Word: "Seitenlayout – Umbrüche"). Abschnittsumbrüche eignen sich insbesondere für die Wechsel vom Deckblatt zu den Verzeichnissen, von den Verzeichnissen zum inhaltlichen Teil der Arbeit (Fließtext) sowie vor der Selbstständigkeitserklärung, um die Formatierung der Seitenzahlen anzupassen.

Bitte planen Sie vor Abgabe der Arbeit ausreichend Zeit für das **Korrekturlesen** ein. Dabei empfiehlt es sich, dass die Arbeit auch von weiteren Personen gelesen wird. Optimal wäre es, wenn mindestens eine Person einen Fachbezug aufweist, um die Arbeit hinsichtlich ihrer inhaltlichen Schlüssigkeit/Richtigkeit zu überprüfen. Personen ohne fachlich-thematischen Bezug könnten mit der Kontrolle von Rechtschreibung und Grammatik beauftragt werden. Somit beugen Sie der Gefahr vor, eigene Fehler aufgrund der vertieften inhaltlichen Auseinandersetzung zu überlesen.

Eingereicht wird die Arbeit in **gedruckter** und in **digitaler Form**. Beachten Sie dabei die bestehenden Fristen. Die Abgabe der gedruckten Arbeit erfolgt im Schnellhefter oder im Heftstreifen (Ausnahme BA-/MA-Abschlussarbeiten). In digitaler Form wird die Arbeit als PDF-

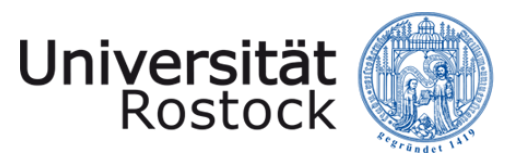

Datei **und** als Textverarbeitungsdatei (MS Word, Open Office etc.) eingereicht. Bei allen wissenschaftlichen Arbeiten sind alle verwendeten Internetquellen mittels Druckoption des Webbrowsers als PDF-Datei aufzubewahren und dem/der betreuenden Dozent/in zu übergeben. Gleiches gilt für Abschlussarbeiten, jedoch befinden sich sämtliche Dateien (Abschlussarbeit und bspw. Internetquellen, Interview-Dateien, Transkriptionen, Fragebögen, Auswertungsdateien, E-Publikationen als PDF-Dateien, Screenshots etc.) auf einem, der Arbeit beiliegenden Datenträger (USB-Stick).

Die digitale Anlage soll folgende Ordnerstruktur aufweisen:

- Hausarbeit bzw. Projektarbeit bzw. BA-/MA-Arbeit (PDF- und Word-Datei)
- Anhang
	- o Tonaufnahmen
	- o Transkriptionen
	- o Fragebögen
	- o Auswertungsdateien
	- o Etc.
- **Literatur** 
	- o E-Publikationen (nicht frei zugänglich)
	- o Screenshots der verwendeten Internetquellen
	- o Etc. (z. B. Scans schwer zugänglicher Literatur)

# **2 Strukturelemente einer wissenschaftlichen Arbeit**

In der Regel besteht eine wissenschaftliche Arbeit aus folgenden Strukturelementen:

- Deckblatt
- Verzeichnisse: Inhaltsverzeichnis, Abkürzungsverzeichnis, Abbildungs- und Tabellenverzeichnis (ggf. weitere Verzeichnisse wie z.B. Anlagen-/Anhangsverzeichnis)
- Einleitung
- Kapitel des Hauptteils
- Schlussteil
- Literaturverzeichnis
- ggf. Anhang
- Selbstständigkeitserklärung

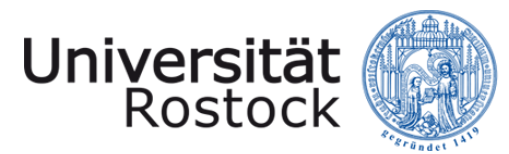

Diese Strukturelemente werden in den folgenden Unterkapiteln näher dargestellt. Zu beachten ist die Reihenfolge der Darstellung, die dem Aufbau, d. h. der Reihenfolge der Strukturelemente innerhalb einer wissenschaftlichen Arbeit entspricht.

# **2.1 Deckblatt**

Das Deckblatt, das erste Blatt der wissenschaftlichen Arbeit, liefert einen ersten Eindruck von Ihrer Arbeit und **muss** daher die folgenden Angaben **verpflichtend** enthalten:

- Name der Universität, der Fakultät und des Lehrstuhls
- Angaben zur Lehrveranstaltung: Modul, Art und Titel der Lehrveranstaltung, Dozent (Titel und Name), Semester der Veranstaltung (SoSe/WiSe und Jahr)
- Titel und Thema der Arbeit
- Personenbezogene Angeben: Vor- und Zuname, Matrikelnummer, Studiengang, Studienrichtung (ggf. Zweitfach und Fachsemester), E-Mail-Adresse
- Datum der Abgabe

Das Deckblatt ist mit **keiner** Seitenzahl zu versehen!

Das folgende Muster **kann** für das Deckblatt verwendet werden. Stilistische und formale Änderungen können vorgenommen werden, sofern die notwendigen Angaben erhalten bleiben. Achten Sie ebenfalls auf spezifische Vorgaben und Anforderungen in den jeweiligen Modulen.

# **Bei Abschlussarbeiten beachten Sie bitte die Vorgaben des Studien- und Prüfungsamtes!**

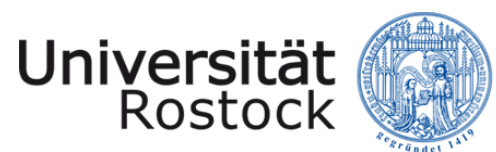

**WIRTSCHAFTS- UND SOZIALWISSEN-SCHAFTLICHE FAKULTÄT Lehrstuhl für Wirtschafts- und Gründungspädagogik**

#### **Muster: Deckblatt**

Universität Rostock Wirtschafts- und Sozialwissenschaftliche Fakultät Lehrstuhl für Wirtschafts- und Gründungspädagogik

Modul: *siehe SPSO und Modulbeschreibung*  ggf. Vorlesung/Seminar/Übung: \**falls die konkrete Lehrveranstaltung einen Namen trägt\** Dozent/in der Lehrveranstaltung: Prof. Dr./Dipl.-Hdl./ M.A./ M.Sc./Dipl.-Päd./ … Semester der Lehrveranstaltung: Wintersemester/Sommersemester Jahr

# **HAUSARREIT**

#### zum Thema

### *Kompetenzen in der beruflichen Bildung*

Matrikelnummer: 1234567

Vorgelegt von: Vor- und Zuname Studiengang: BA/MA Wirtschaftspädagogik (Studienrichtung I/II) ggf. Zweitfach/Fachsemester E-Mail: vorname.zuname@uni-rostock.de Datum der Abgabe: TT.MM.JJJJ

Alternativ kann auch die Vorlage der Universität Rostock genutzt werden. Diese ist unter folgendem Link erreichbar:

https://www.starthilfe.uni-rostock.de/swa/kapitel/reader-vorlagen/vorlagen/

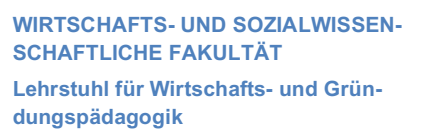

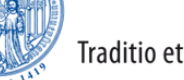

Traditio et Innovatio

# **2.2 Inhaltsverzeichnis**

Universität

Rostock

Das Inhaltsverzeichnis enthält die Überschriften der einzelnen Gliederungspunkte der Arbeit und deren Seitenzahl. Es sollte einen logischen Aufbau haben und einen Überblick über den Inhalt der Arbeit und den Argumentationsgang gestatten. Formulieren Sie die Überschriften der einzelnen Gliederungspunkte präzise und aussagekräftig. Verwenden Sie keine Fragen und vermeiden Sie nur für sich stehende, einzelne Schlagwörter in Gliederungsüberschriften.

Die Seitenzahlen der einführenden sowie der abschließenden Verzeichnisse und des Anhangs unterscheiden sich von den Seitenzahlen des Fließtextes. Wie bereits in Punkt 1.1 angeführt, wird der Fließtext mit arabischen Zahlen (beginnend mit Seite 1) und alle weiteren Teile der Arbeit mit römischen Zahlen (fortlaufend) versehen.

Untere Gliederungsebenen bedingen zwingend mehr als einen Gliederungspunkt (Beispiel: auf 2.1 muss 2.2 folgen, auf 3.2.1 muss 3.2.2 folgen). Nutzen Sie diese Gliederungsebenen jedoch nur dann, wenn sie zur Strukturierung des Inhaltes wirklich notwendig sind. Versuchen Sie, angesichts des unverhältnismäßigen Umfangs von herkömmlichen Studienarbeiten, auf eine vierte Gliederungsebene (z. B. 3.2.1.1) zu verzichten.

Empfehlung zum Umfang der Untergliederungsebenen:

- Hausarbeit max. zwei Untergliederungsebenen 1.1
- Bachelor-Arbeit max. drei Untergliederungsebenen 1.1.1
- Master-Arbeit max. vier Untergliederungsebenen 1.1.1.1

Die im Inhaltsverzeichnis aufgeführten Überschriften und Seitenzahlen **müssen** mit denen aus der Arbeit übereinstimmen.

Nutzen Sie zur Arbeitserleichterung für die Erstellung des Inhaltsverzeichnisses den vorhandenen Word-Assistenten. Als Muster für ein Inhaltsverzeichnis dient das Inhaltsverzeichnis des wissenschaftlichen Leitfadens.

**ACHTUNG:** Die **Selbstständigkeitserklärung** ist zwar im Inhaltsverzeichnis aufgeführt, ist aber weder dort noch am Ende der Arbeit mit einer Seitenzahl zu versehen! Dies ist dadurch begründet, dass die Erklärung im engeren Sinne nicht Teil Ihrer Arbeit ist, sondern eine Vorgabe des Prüfungsamtes und dem Anspruch an eine ehrliche und redliche wissenschaftliche Arbeit gerecht wird.

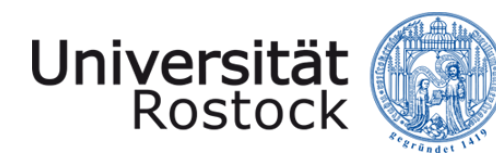

# **2.3 Abkürzungsverzeichnis**

Das Abkürzungsverzeichnis beinhaltet alle in der Arbeit verwendeten Abkürzungen, **die nicht allgemein üblich sind und daher auch nicht im Duden stehen**. Zu den allgemein geläufigen Abkürzungen zählen: z. B. u. a., bzw., etc., usw. Auch formale Abkürzungen, die nur bei Quellenangaben verwendet werden, wie ebd. (ebenda), vgl. (vergleiche), S. (Seite(n)), Hrsg. (Herausgeber) müssen nicht im Abkürzungsverzeichnis aufgeführt werden.

Bei anderen themenspezifischen Abkürzungen ist der Begriff bei erstmaliger Nennung im Text auszuschreiben. In einer unmittelbar dahinterstehenden Klammer wird auf die Abkürzung des Begriffes hingewiesen (Bsp.: "*…das Bundesinstitut für Berufsbildung (BIBB)…"*). Bei nochmaliger Nennung reicht die Verwendung der Abkürzung BIBB aus. Die Aufnahme in das **alphabetisch geordnete Abkürzungsverzeichnis** ist zusätzlich notwendig, vor allem, wenn Sie eine Vielzahl von Abkürzungen verwenden. Entscheidend ist, dass jede Abkürzung definiert sein und stringent verwendet werden muss.

#### **Auszug Abkürzungsverzeichnis:**

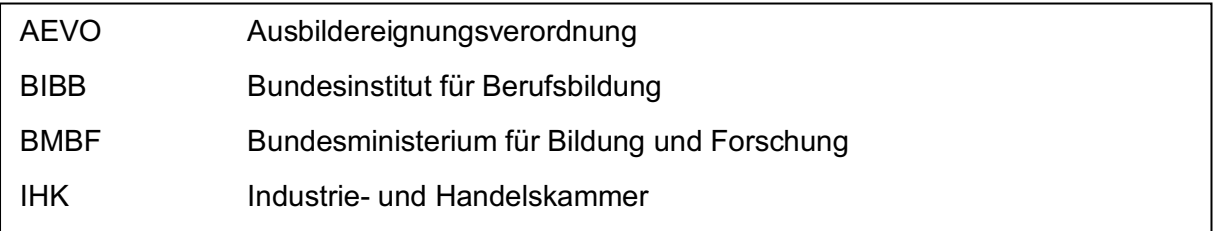

Vermeiden Sie die Verwendung von Abkürzungen am Satzanfang (Falsch: *"U. U. kann daraus geschlossen werden, …"* Richtig: *"Unter Umständen kann daraus geschlossen werden, …"*).

Hinter jedem eigenständigen Wort, welches mit einem Punkt abgekürzt wird, steht ein Leerzeichen (Bsp.: z. B.; u. a.). Eine Ausnahme von dieser Regel stellen Abkürzungen von Bestandteilen in Wortzusammensetzungen dar, bei denen das Leerzeichen durch einen Bindestrich ersetzt wird (Bsp.: Diplom-Handelslehrer (Dipl.-Hdl.), Kontonummer (Kto.-Nr.)).

Um zu verhindern, dass zwischen abgekürzten Wörtern (Bsp.: i. d. R., Dipl.-Ing.) ein Zeilenumbruch erfolgt, sollte ein *geschütztes Leerzeichen* oder ein *geschützter Trennstrich* gesetzt werden. Verwenden Sie dafür die Tastenkombination *"Strg + Umschalten + Leertaste"*  bzw. *"Strg + Umschalten + Bindestrich/Unterstrich".* Darüber hinaus können stilistische Anpassungen vorgenommen werden, um den Leerzeichenabstand zwischen den Abkürzungen zu verkleinern. Markieren Sie dazu das entsprechende Leerzeichen und wählen unter der Regis-

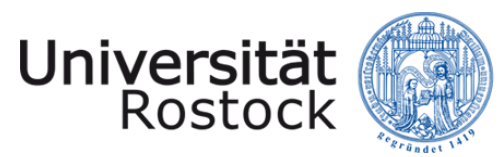

terkarte *"Start"* bzw. mit der rechten Maustaste die Option *"Schriftart".* Danach wählen Sie bitte unter *"Erweitert – Zeichenabstand – Abstand – schmal"* und passen den Abstand an.

Alternativ kann das auch nachträglich formatiert werden. Verwenden Sie dazu unter der Registerkarte *"Start"* die Option *"Bearbeiten – Ersetzen".* Geben Sie nun im Feld *"Suchen nach:"* die Tastenkombination für das geschützte Leerzeichen ein und wiederholen dieses auch im Feld *"Ersetzen durch:"* Anschließend gehen Sie auf *"Erweitern"* und wählen unter *"Format"* die Option *"Zeichen"* aus. Danach passen Sie bitte unter *"Erweitert – Zeichenabstand – Abstand – schmal"* den Abstand an und wählen *"OK".* Durch das (mehrmalige) Drücken auf den Button *"Ersetzen"* sollten nun bei allen geschützten Leerzeichen die Leerzeichenabstände verringert werden.

Weitere hilfreiche Informationen zum Thema Abkürzungen finden Sie möglicherweise in den nachfolgenden Verlinkungen:

http://www.duden.de/sprachwissen/rechtschreibregeln/abkuerzungen

http://www.studis-online.de/Studieren/Richtig\_schreiben/abkuerzungen.php#

## **2.4 Abbildungs- und Tabellenverzeichnis**

In der Arbeit verwendete bzw. im Anhang beigefügte Abbildungen (Schaubilder, Grafiken etc.) und Tabellen müssen einen klaren Titel als Unter- oder Überschrift tragen. Die Abbildungen und Tabellen sind jeweils für sich fortlaufend zu nummerieren. Das Abbildungs- und Tabellenverzeichnis beinhaltet drei Angaben:

- 1. Abbildungs- bzw. Tabellennummer (Bsp.: Abbildung 1/Abb. 1 bzw. Tabelle 1/Tab. 1)
- 2. Titel der Abbildung bzw. der Tabelle
- 3. Seitenzahl, auf der sich die jeweilige Abbildung bzw. Tabelle befindet.

#### **Muster: Abbildungs- und Tabellenverzeichnis**

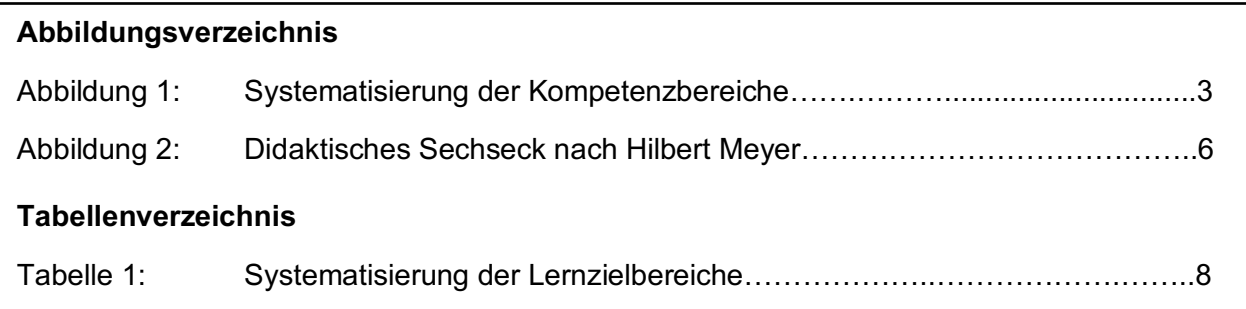

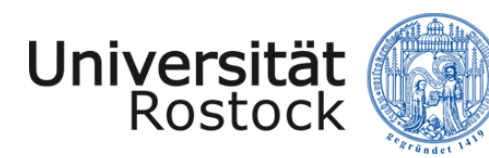

Traditio et Innovatio

# *Empfehlung:*

Das Abbildungs- und Tabellenverzeichnis darf auf einer Seite stehen, wenn der Umfang es zulässt. Gerade bei einer geringen Anzahl von Abbildungen und Tabellen ist dies sinnvoll.

Bei wissenschaftlichen Arbeiten mit einem umfangreichen Anhang bietet es sich an, die Abbildungen des Anhangs gesondert in einem Anlagenverzeichnis abzubilden. Ebenso können bei Bedarf auch weitere Verzeichnisse (z. B. Formelverzeichnis) angefügt werden. Nutzen Sie zur Erstellung der jeweiligen Verzeichnisse ebenso die Word-Funktion (Verweise  $\rightarrow$  Beschriftungen), um sich die Arbeit zu erleichtern und die Übersicht nicht zu verlieren.

Bitte erstellen Sie Abbildungen bzw. Tabellen bevorzugt selbst anstatt Scans zu verwenden, um die Qualität der Visualisierungen zu erhöhen. Wägen Sie den Einsatz von Abbildungen und Tabellen ab (Notwendigkeit/Relevanz) und nehmen Sie im Text konkret Bezug zu den Visualisierungen. Abbildungen bzw. Tabellen im Anhang werden nicht gesondert im Abbildungs- bzw. Tabellenverzeichnis dargestellt.

# **2.5 Einleitung**

Die Einleitung soll dem Leser einen ersten, interessanten Einblick in das Thema sowie einen Überblick über die Inhalte der einzelnen Abschnitte der Arbeit geben. Bei der optionalen Verwendung eines Zitates als Einstieg beachten Sie bitte, dass dieses einen Bezug zum Thema aufweist. Idealerweise greifen Sie dieses dann am Ende der Arbeit noch einmal auf. Die Einleitung sollte in einem angemessenen Verhältnis zum gesamten Arbeitsumfang stehen und folgende Informationen beinhalten:

• Einordnung des Themas und Relevanzdarstellung

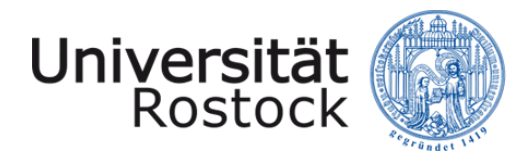

- Darstellung der Problem- bzw. Fragestellung,
- Darstellung der Zielsetzung der Arbeit,
- Aufbau der Arbeit inkl. Begründung des Vorgehens/der Methoden.

Als allgemeine Faustregel können Sie für die Einleitung und den Schlussteil *einzeln* gesehen mit circa 10 % des Fließtextes einplanen.

## **2.6 Hauptteil**

Der Hauptteil ist das Kernstück der Arbeit und dient der wissenschaftlichen Auseinandersetzung mit der zugrundeliegenden Problem- bzw. Fragestellung. Die Theorie der im Arbeitsthema vorkommenden Fachtermini ist anhand von repräsentativen und relevanten Quellen, **weiter- und vor allem zielführend zu bearbeiten**. Es ist hierbei auf die Aktualität der Quellen zu achten.

Es gibt keine Regeln, wie die Argumentation im Hauptteil aufgebaut sein sollte. Wichtig ist, dass der Aufbau logisch ist und die Beantwortung der Problem-/Fragestellung nicht außer Acht gelassen wird. Um dem sogenannten "roten Faden" folgen zu können, sollte der Hauptteil durch Kapitel und Unterkapitel klar und sinnvoll strukturiert sein. Die Kapitel sowie die Unterkapitel können (optional) mit einem kurzen Aufriss, direkt nach der Kapitelüberschrift, beginnen. Dem Leser wird dadurch mitgeteilt, was ihn in dem jeweiligen Kapitel erwartet. Hierbei sollten jedoch Redundanzen zur Einleitung vermieden werden. Alternativ kann zur Erleichterung von Übergängen am Ende eines Gliederungspunktes/Kapitels auf die Bedeutung des folgenden Gliederungspunktes/Kapitels in Bezug auf die Frage- und Zielstellung der Arbeit kurz eingegangen werden.

Die inhaltliche Struktur eines Gliederungspunktes sollte auch optisch erkennbar sein. Daher sollten einzelne Gedankengänge oder Argumente durch Absätze voneinander getrennt werden. Die Verwendung von Absätzen sollte jedoch in Maßen erfolgen. Die einzelnen Kapitel werden so aufgebaut und benannt, dass sie die einzelnen Phasen zur Beantwortung der Forschungsfrage und zur Zielerreichung abbilden. Dies bedeutet konkret, dass beispielsweise Kapitel mit "definitorischen Grundlagen" vermieden und die relevanten Definitionen zu Schlüsselbegriffen etc. vielmehr an gegebener Stelle im Argumentationsgang hergeleitet/angeführt werden.

## **2.7 Schlussteil**

Im Schlussteil erfolgt eine kurze Zusammenfassung der zentralen Aussagen des Hauptteils. Bitte achten Sie darauf, dass in der Zusammenfassung **keine** Gedankengänge aufgenommen

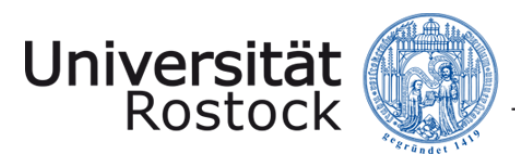

werden, welche nicht zuvor im Hauptteil betrachtet worden sind. Die in der Einleitung formulierte Problem-/Fragestellung der Arbeit wird abschließend beantwortet. Weiterhin erfolgt die kritische Auseinandersetzung mit den im Hauptteil dargelegten Ergebnissen (Reflexion). Darüber hinaus sollte der Schlussteil offen gebliebene Fragestellungen für Theorie und Praxis, weitere Perspektiven des Themas sowie einen Ausblick beinhalten.

Je nach Inhalt des Schlussteils können (Unter-)Überschriften, wie beispielsweise Fazit, kritische Auseinandersetzung, Diskussion, Zusammenfassung, Ausblick etc. gewählt werden.

# **Der Schlussteil rundet die wissenschaftliche Arbeit ab und ist bei der Bearbeitung/Erstellung nicht zu vernachlässigen.**

## **2.8 Literaturverzeichnis**

Das Literaturverzeichnis befindet sich, im Gegensatz zu allen anderen Verzeichnissen, als eigenständiger Gliederungspunkt am Ende der Arbeit, aber noch **vor** dem Anhang. In diesem sind alle Quellen, die im Text zitiert werden, als Vollbeleg aufzunehmen. Es beinhaltet daher alle verwendeten Publikationen wie z. B. Monographien, Bücher, Aufsätze in Sammelbänden, Lexika, Fachzeitschriften, Lehrbücher, Konferenzberichte, Gesetze etc. Das Literaturverzeichnis ist in **alphabetischer Reihenfolge** anzulegen. Bei der Nennung mehrerer Quellen eines Autors sind die Quellen **chronologisch nach dem Erscheinungsjahr** zu ordnen. Im Literaturverzeichnis ist es nicht üblich zwischen Büchern, Zeitschriften und Internetquellen hinsichtlich der Auflistung zu unterscheiden.

Weitere Hinweise zum Literaturverzeichnis und zur Zitation befinden sich im dritten Abschnitt dieses Leitfadens.

# **2.9 Anhang**

Umfangreiche Tabellen, Abbildungen, Gesetzesauszüge oder sonstige Anlagen werden im Anhang untergebracht, sofern sie den Text **nicht wesentlich** unterstützen. Beachten Sie jedoch, dass der Anhang dennoch einen strukturellen Bezug zu den Ausführungen in der Arbeit hat und der weiterführenden/vertiefenden Verdeutlichung der Argumentation dient.

## **2.10 Weiterführende Informationen**

Informationen, die ein bestimmtes Thema ergänzen bzw. ein randständiges Thema definieren, aber nicht zur Beantwortung der Forschungsfrage beitragen, können mittels Fußnoten auf der

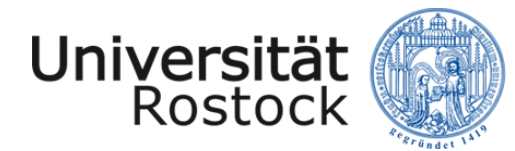

jeweiligen Textseite oder mithilfe eines Glossars im Anhang ergänzt werden. Hierbei ist auf die Qualität der Informationen und die Relevanz für das Gesamtforschungsvorhaben zu achten. 1

<sup>&</sup>lt;sup>1</sup> Qualität ist nach der ISO-Bestimmung von 1972 "die Gesamtheit von Merkmalen einer Einheit bezüglich ihrer Eignung, festgelegte und vorausgesetzte Erfordernisse zu erfüllen" (Dehnbostel 2008, S. 144).

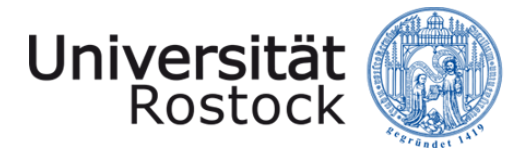

# **2.11 Selbstständigkeitserklärung**

Die in Hausarbeiten aufzunehmende Selbstständigkeitserklärung **muss verbindlich** folgenden Text enthalten:

Ich versichere eidesstattlich durch eigenhändige Unterschrift, dass ich die Arbeit selbstständig und ohne Benutzung anderer als der angegebenen Hilfsmittel angefertigt habe. Alle Stellen, die wörtlich oder sinngemäß aus Veröffentlichungen entnommen sind, habe ich als solche kenntlich gemacht.

Die Arbeit ist noch nicht veröffentlicht und ist in gleicher oder ähnlicher Weise noch nicht als Studienleistung zur Anerkennung oder Bewertung vorgelegt worden. Ich weiß, dass bei Abgabe einer falschen Versicherung die Prüfung als nicht bestanden zu gelten hat.

Rostock, ………………… …………………………………..

Unterschrift (Vor- und Zuname)

**Bei der Selbstständigkeitserklärung bzw. Eidesstattlichen Versicherung für Bachelorund Masterarbeiten richten Sie sich ausschließlich nach den Vorgaben des Studienund Prüfungsamtes!**

(https://www.wsf.uni-rostock.de/studium/termine-und-formulare/hinweise-zur-bearbeitung-vonbachelor-und-masterarbeiten/)

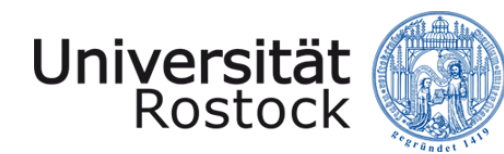

# **3 Zitationsvorgaben**

Jedes fremde Gedankengut, das in der Arbeit verwendet wird, muss ohne großen Arbeitsaufwand überprüfbar und nachvollziehbar sein. Innerhalb der Arbeit erfolgt die Quellenangabe mittels eines Kurzbeleges. Der Kurzbeleg beinhaltet **verpflichtend** folgende Informationen: "Nachname Autor(en) (Jahr), Seite(n)." Bei einem indirekten Zitat ist der Kurzbeleg mit dem Zusatz "vgl." (für "vergleiche") zu versehen.

Prinzipiell sind zwei Methoden möglich: das Zitieren in Fußnoten als auch das Zitieren im Text (Harvard-Zitierweise). Eine Hilfe bei der Verwaltung von Literatur und Zitaten bieten Literaturverwaltungsprogramme (z. B. Citavi oder Zotero). Bei der Harvard-Zitierweise steht der Kurzbeleg in Klammern hinter dem Zitat und ist Bestandteil des Satzes. Der Kurzbeleg in Fußnoten stellt quasi einen eigenen Satz dar, der mit einem Punkt abgeschlossen wird – daher erfolgt eine Großschreibung bei Fußnotenbeginn (Bsp.: "Vgl. Hartmann (2002), S. 15.").

**Am Lehrstuhl für Wirtschafts- und Gründungspädagogik hat sich die Zitation mittels Fußnoten bewährt und wird daher empfohlen.**

**Hinweis: Wenn Sie mit dem Literaturverwaltungsprogramm Citavi arbeiten möchten,**  können Sie den Zitationsstil "Citavi Basic-Stil" für die automatische Generierung von **Kurz- und Langbelegen nutzen. Beachten Sie aber bei eventuellen Abweichungen zum Leitfaden immer die im Leitfaden vorgegebenen** *Pflichtbestandteile* **von Kurz- und Langbelegen.**

## **3.1 Direktes Zitat**

Beim **direkten** Zitat werden die Ausführungen eines Autors wörtlich und originalgetreu (Zeichensetzung, (veraltete) Rechtschreibung, Hervorhebungen etc.) übernommen. Direkte Zitate sind in Anführungszeichen ("") zu setzen. Wörtliche Zitate, die länger als zwei Zeilen sind, **können** mit einem linken Einzug von 1 cm, mit einer Schriftgröße von 1 Pt. kleiner sowie mit einem Zeilenabstand von 1,0 versehen werden.

Weitere Hinweise:

• Auslassungen **zu Beginn** oder **am Ende** des Zitates sind mit drei Punkten zu kennzeichnen.

Bsp.: Die Subjektorientierung der Handlungskompetenz wird in der KMK-Definition als *"… Bereitschaft und Befähigung des Einzelnen, …"* verdeutlicht.

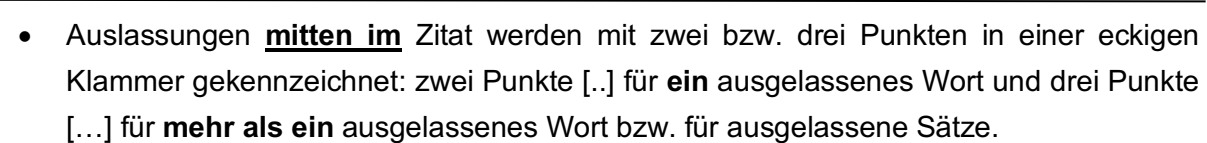

Bsp.: Original: "Diese wird hier verstanden als die Bereitschaft und Befähigung des Einzelnen, sich in beruflichen, gesellschaftlichen und privaten Situationen sachgerecht durchdacht sowie individuell und sozial verantwortlich zu verhalten."  $\rightarrow$  Mit Auslassungen: "Diese wird [..] verstanden als die Bereitschaft und Befähigung des Einzelnen, sich in beruflichen, gesellschaftlichen und privaten Situationen sachgerecht durchdacht [...] zu verhalten."

- Im Zitat befindliche grammatische und orthografische Fehler werden übernommen. Erkannte Fehler sind mit einem "[sic!]" im Anschluss zu kennzeichnen. Das "sic!" bedeutet in diesem Zusammenhang so viel wie "wirklich so" und soll dem Leser der Arbeit verdeutlichen, dass der Fehler nicht auf Unachtsamkeit des Verfassers beruht. Bsp.: findet sich im Zitat die folgende Stelle: "...,daß die Fachkompetetenz..." sollte folgendermaßen zitiert werden "...,daß [sic!] die Fachkompetetenz [sic!]..."
- Anführungszeichen (Zitate) innerhalb eines Zitates werden zu einfachen Apostrophen.
- Alle Veränderungen sind mit einer eckigen Klammer [ ] zu verdeutlichen.
	- $\circ$  Einfügung  $\rightarrow$  Bsp.: "Diese [wichtigen] Hinweise..."
	- o eigene Hervorhebungen è Bsp.: "Die **vorangegangenen** [Herv. durch den Verf.] Hinweise…"
- Hervorhebungen im Original sind ebenfalls zu kennzeichnen  $\rightarrow$  Bsp.: "Das *Kompetenzmodell* ist ..." → Kurzbeleg: "Autor(en) (Jahr), Seite(n), Herv. im Original."

**Die Verwendung von direkten Zitaten sollte im begrenzten Umfang erfolgen und für die Arbeit bedeutsam sein.** 

## **3.2 Indirektes Zitat**

Universität

Rostock

**Indirekte** Zitate stellen das sinngemäße Übernehmen von anderen Texten in eigenen Worten dar. Die Quelle des übernommenen Gedankens ist korrekt, eindeutig und einheitlich anzugeben, wobei i.d.R. Originalquellen (Primärquellen) verwendet werden sollten. Wie bereits erwähnt, ist bei indirekten Zitaten der Kurzbeleg mit einem "vgl." (in Fußnoten "Vgl.") zu beginnen. Werden bei der Harvard-Zitierweise die Namen der Autoren im Text genannt, wird im Kurzbeleg auf den Zusatz "vgl." und auf die Nennung der Autoren verzichtet.

Besteht **ein** Gedankengang aus dem Zusammenspiel von mehreren indirekten Zitaten aus unterschiedlichen Quellen, so erfolgt die Auflistung der verwendeten Quellen in **einem** Kurz-

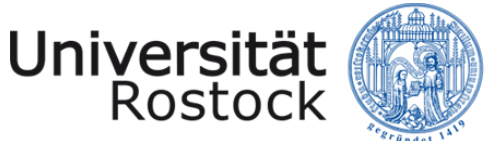

beleg. Die unterschiedlichen Quellen können durch Semikolon, "und" oder "sowie" voneinander abgegrenzt werden. Bsp. für eine Fußnote: "Vgl. Schelten (2010), S. 64; Euler/Hahn (2007), S. 477 und Gudjons (2008), S. 308."

# **3.3 Weitere Hinweise für Kurzbelege bei direkten und indirekten Zitaten**

- Keine Kurzbelege in Überschriften (keine Fußnotenzeichen und Klammern)
- Seitenangabe bei einem Zitat über zwei Seiten: f. (die folgende): z.B. S. 5 f.
- Zitat über mehrere Seiten: ff. (die folgenden): z.B. S. 12 ff.
- zitieren der gleichen Quelle hintereinander: ebenda bzw. ebd. (zu verstehen als: am zuletzt angegebenen Ort)  $\rightarrow$  sich verändernde Seitenzahlen anpassen und kein **ebenda bzw. ebd. bei einem Seitenumbruch** im Fließtext Ihrer Arbeit (Bsp.: Im Fließtext Ihrer Arbeit verwenden Sie auf Seite sieben als letzte Fußnote "Vgl. KMK 2009, S. 10." und auf Seite acht Ihrer Arbeit beginnen Sie ebenfalls mit einem Zitat aus dieser Quelle. Dann dürfen Sie in der ersten Fußnote auf Seite acht nicht ebenda bzw. ebd. benutzen, sondern müssen die Quelle erneut nennen ("Vgl. KMK 2009, S. 10." statt "Vgl. ebd.").
- Mehrere Veröffentlichungen eines Autors im selben Jahr differenzieren: 2005a, 2005b
- Mehr als drei Autoren für eine Quelle: Nennung des ersten Autors und Ergänzung um "et al." (und andere)
- Fehlende Angaben zum Verfasser = "o. V.", zum Erscheinungsjahr = "o. J.", zur Seite = "o. S." und zum Erscheinungsort  $=$  "o. O."
- Sekundärzitate sind Zitate aus Originalquellen, die dem Verfasser nicht unmittelbar, sondern lediglich in anderen Quellen zur Verfügung stehen. Solange der Aufwand zur Beschaffung der Originalquelle jedoch vertretbar ist, sollte diese auch verwendet werden. Der Rückgriff auf die Sekundärliteratur ist zu verdeutlichen. Zu Beginn erfolgt die Nennung der nicht verfügbaren Originalquelle, dann der Zusatz "zitiert nach" mit Nennung der verfügbaren Quelle.

Bsp.: "Vgl. Autor(en) (Jahr), Seite(n) zitiert nach Autor(en) (Jahr), Seite(n)." Im **Literaturverzeichnis** erfolgt jedoch nur die Angabe der **verfügbaren Quelle**.

# **3.4 Quellenangabe für/von Abbildungen und Tabellen**

Verwendete Abbildungen und Tabellen sind in einheitlicher Form zu betiteln und mit einer Quellenangabe (Kurzbeleg sowie Langbeleg) zu versehen. Der Langbeleg wird im Literaturverzeichnis aufgeführt. Der Kurzbeleg erfolgt bei Abbildungen oder Tabellen direkt unter der

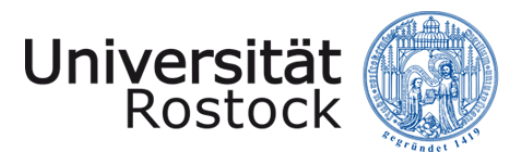

Darstellung bzw. unter der Unterschrift (Titel), jedoch **nicht in einer Fußnote!** Außerdem wird die Quellenangabe von Darstellungen keinesfalls mit "vgl." eingeleitet.

Beispiele für Kurzbeleg:

Handelt es sich bei der Abbildung/Tabelle um einen detailgetreuen Ausschnitt aus einer anderen Quelle (z. B. durch "*copy and paste"),* so lautet die Quellenangabe:

"Quelle: übernommen aus Nachname(n) des Autors/der Autoren (Erscheinungsjahr), Seite."

Handelt es sich bei der Abbildung/Tabelle um eine eigene Darstellung, so ist die folgende Quellenangabe vorzunehmen:

"Quelle: eigene Darstellung." bzw.

"Quelle: eigene Darstellung mit Daten aus BIBB (2013), S. 182 f.

Handelt es sich um die Abwandlung einer Darstellung aus einer anderen Quelle, so lautet die Quellenangabe:

"Quelle: eigene Darstellung in Anlehnung an Nachname(n) des Autors/der Autoren (Erscheinungsjahr), Seite."

# **3.5 Quellenangabe bei Gesetzesauszügen im Kurzbeleg**

Die Quellenangabe bei Gesetzesauszügen erfolgt im Kurzbeleg durch Nennung des jeweiligen Paragraphen ("§") bzw. Artikels ("Art.") und der juristisch gebräuchlichen Gesetzesabkürzung. Zur Konkretisierung sollten ggf. vorhandene Absätze ("Abs." oder römische Zahl) und Sätze ("S.") und ggf. Nummern ("Nr.") aufgeführt werden.

Bsp.: "Vgl. § 1 Abs. 1 BBiG." bzw. "Vgl. § 1 I BBiG."

"Vgl. Art. 1 Abs. 1 S. 1 GG." bzw. "Vgl. Art. 1 l 1 GG."

Wird sich beim Zitieren auf eine ältere, nicht aktuelle Fassung des Gesetzes berufen, so ist der Zusatz der entsprechenden Fassung ("i. d. F.") erforderlich.

Bsp.: "Vgl. § 2 Abs. 1 BBiG i. d. F. vom 14. August 1969."

# **3.6 Quellenangabe von Internetquellen im Kurzbeleg**

Eine Vielzahl an Informationen kann durch die Nutzung des Internets gewonnen werden. Achten Sie bei der Verwendung von Internetquellen auf deren Aktualität, Seriosität und Qualität.

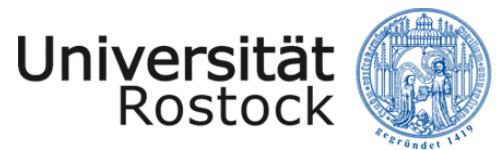

Aufgrund der Vielfältigkeit im Internet kann die Zitation im Kurzbeleg auf verschiedenen Wegen erfolgen:

- bei verfügbaren Dokumenttypen  $(z, B, \dots, pdf)$ 
	- o "Vgl. Nachnamen Autor(en) (ggf. Jahr), ggf. Seiten." Bsp.: "KMK (2014), S. 2."
- Internetaufritte von Unternehmen und Institutionen
	- o Bezeichnung des Unternehmens/der Institution (Jahr), Seite(n) Bsp.: "Vgl. BMBF (2014), o. S."

Das in der Jahresangabe stehende Jahr kann sich auf das Veröffentlichungsdatum bzw. auf das ggf. angeführte Datum der letzten Aktualisierung beziehen. Ist weder das veröffentlichte Jahr noch die letzte Aktualisierung bekannt, so erfolgt die Nennung der Jahresangabe durch "(o. J.)". Ebenso ist bei Internetquellen die Angabe einer Seitenzahl im Kurzbeleg erforderlich. Ist keine Seitenzahl ersichtlich (weil es z. B. eine Homepage und kein PDF ist), so ist im Kurzbeleg der Zusatz "o. S." anzufügen. Auf die Nennung der zur Internetquelle zugehörigen Internetadresse (URL) wird im Kurzbeleg verzichtet.

Haben Sie im Internet eine Quelle gefunden, die tatsächlich auch publiziert wurde (Verlag, ISBN, ISSN), ist diese auch wie eine Publikation im Kurz- und Vollbeleg zu behandeln.

#### *Achtung!*

Wenn Sie von einer Homepage zitieren und **im Langbeleg** die URL einfügen, so kann es bei manchen Seiten passieren, dass die URL nur zur Startseite der Homepage und nicht zu Ihrer eigentlich zitierten Seite führt. Dann müssen Sie zusätzlich den Pfad angeben, den Sie zu Ihrer Seite gegangen sind.

Bsp.: Sie zitieren einen Beitrag von der Homepage der IHK (Kurzbeleg: "Vgl. IHK (2020), o. S."). Die Überschrift dieses Beitrags lautet: "Die duale Ausbildung". Wenn Sie die URL dieser Seite kopieren und beim Aufrufen dieses Links auf die Startseite der IHK gelangen (also nicht zu Ihrem Beitrag), dann müssen Sie **im Langbeleg zusätzlich** den gegangenen Pfad angeben (Bsp.: IHK – Industrie und Handelskammer (2020): Die duale Ausbildung. URL: www.hierstehtderkopiertelink.de Pfad: Startseite – Berufliche Bildung - Duale Ausbildung [abgerufen am 14.01.2020].

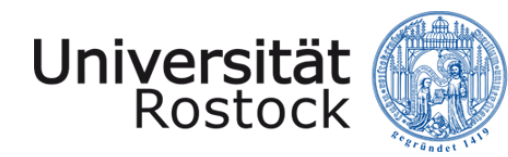

## **3.7 Langbelege nach Publikationsart**

Im Literaturverzeichnis erfolgt die Angabe aller Quellen, die im Text bzw. in Fußnoten angeführt worden sind, als Vollbeleg. Ein Vollbeleg beinhaltet die ausführliche Angabe der bibliographischen Daten in alphabetischer Reihenfolge. Eine Aufteilung nach der Art der Literatur ist nicht notwendig. Akademische Titel werden bei der Autorenangabe nicht berücksichtigt.

Bei der Erstellung von wissenschaftlichen Arbeiten ist grundsätzlich eine kritische, wissenschaftliche Auswahl der Literatur zu verwenden. Bei einigen Hausarbeiten und Berichten liegt jedoch nicht in jedem Fall "wissenschaftliche Literatur" vor. Häufig müssen Sie auf interne Firmendokumente, Gesprächsnotizen, Flyer usw. zurückgreifen. Achten Sie dabei auf einen bewussten Umgang und sinnvollen Einsatz dieser Quellen und bewerten Sie diese kritisch.

Zur besseren Übersichtlichkeit werden Vollbelege ab der zweiten Zeile links um 1 cm eingerückt. Darüber hinaus können weitere stilistische Mittel angewandt werden. Zu nennen sind hier insbesondere das Verwenden von KAPITÄLCHEN bei dem/den Nachnamen des Autors/der Autoren (Nachnamen markieren → Rechtsklick → "Schriftart" wählen → Haken bei "Kapitälchen" setzen) und/oder der Fettdruck des Autors/der Autoren und des Erscheinungsjahres. Darüber hinaus können die Titel der Quellen *kursiv* geschrieben werden.

Beachten Sie des Weiteren stilistische Unterschiede bei diversen Publikationsarten.

#### **1. Monographien und Bücher:**

**NACHNAME, Vorname(n) (Erscheinungsjahr):** *Titel. ggf. Untertitel* (ggf. Auflage). Verlagsort: Verlag.

Beispiele:

- **BIBB – BUNDESINSTITUT FÜR BERUFSBILDUNG (2019):** *Datenreport zum Berufsbildungsbericht 2019. Informationen und Analysen zur Entwicklung der beruflichen Bildung.* Bonn: BIBB.
- **SPÖTTL, Georg (2016):** *Das Duale System der Berufsausbildung als Leitmodell: Struktur, Organisation und Perspektiven der Entwicklung und europäische Einflüsse*. Frankfurt am Main: Peter Lang GmbH, Internationaler Verlag der Wissenschaften.
- **WILBERS, Karl (2014):** *Wirtschaftsunterricht gestalten. Eine traditionelle und handlungsorientierte Didaktik für kaufmännische Bildungsgänge*. Lehrbuch (2. Auflage). Erlangen-Nürnberg: epubli GmbH.

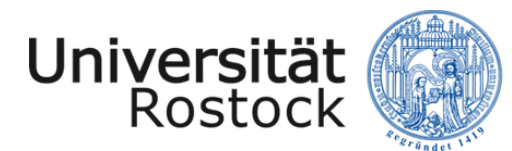

Traditio et Innovatio

## **2. Beiträge in Sammelbänden**

**NACHNAME, Vorname(n) (Erscheinungsjahr):** *Titel. ggf. Untertitel*. In: Herausgeber (Hrsg.): *Titel des Sammelbandes*. Verlagsort: Verlag, Seitenzahlen.

Beispiele:

- **HEID, Helmut (2018):** *Warum aus der Digitalisierung von Produktionstechniken keine Maßgaben für Aus- und Weiterbildung abgeleitet werden können***.** In: DOBISCHAT, Ralf/ KÄPPLINGER, Bernd/MOLZBERGER, Gabriele/MÜNK, Dieter (Hrsg.): *Bildung 2.1 für Arbeit 4.0?* Wiesbaden: Springer, S. 85-98.
- **ZIEGLER, Birgit (2019):** *Beruflichkeit und Berufsorientierung von Kindern und Jugendlichen.* In: SEIFRIED, Jürgen/ERTELT, Bernd-Joachim/FREY, Andreas/BECK, Klaus (Hrsg.): *Beruf, Beruflichkeit, Employability.* Bielefeld: wbv, S. 273-294.

### **3. Zeitschriftenaufsatz:**

**NACHNAME, Vorname(n) (Erscheinungsjahr):** *Titel. ggf. Untertitel*. In: *Name der Zeitschrift*, Jahrgang (ggf. Heftnummer), Seitenangaben.

#### Beispiele:

**GÖSSLING, Bernd/HAGEMEIER, Daniel/SLOANE, Peter (2019):** *Berufsbildung 4.0 als didaktische Herausforderung. Zum Umgang von Lehrkräften an berufsbildenden Schulen mit digitalisierten Arbeitswelten.* In: *Zeitschrift für Berufs- und Wirtschaftspädagogik*, 115 (4), S. 546-566.

**MEISSNER, Sybille (2020):** *Differenzielle Effekte der Unterrichtsqualität auf die aktive Lernzeit*. In: *Zeitschrift für Pädagogik*, 66 (1), S. 51-94.

## **4. Themenhefte von Zeitschriften:**

**NACHNAME, Vorname(n) (Erscheinungsjahr):** *Titel. ggf. Untertitel* [Themenheft]. In: *Name der Zeitschrift*, Jahrgang (ggf. Heftnummer).

Beispiele:

**BPB – BUNDESZENTRALE FÜR POLITISCHE BILDUNG (2019):** *Parlamentarische Demokratie*. In: *Informationen zur politischen Bildung*, 341.

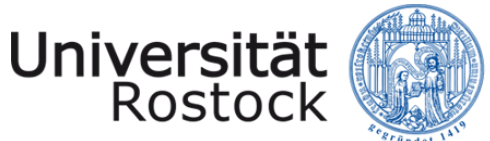

**SPINATH, Birgit/ VOLLMEYER, Regina (2017):** *Motivation: eine deutsche Perspektive* [Sonderheft]. In: *Zeitschrift für pädagogische Psychologie,* (keine Heftzählung).

#### **5. Forschungsberichte und Dissertationen:**

NACHNAME, Vorname(n) (Erscheinungsjahr): *Titel. ggf. Untertitel* (ggf. Reihe). Ort: Hochschule, ggf. Institut.

Beispiele:

- **FINDEIS, Yvonne (2018):** *Biographische Fallanalysen zu arbeits- und lebensweltbezogenen Orientierungs- und Bewältigungsmustern Langzeitarbeitsloser*. Dissertation. Rostock: Universität Rostock, Institut für Allgemeine Pädagogik und Sozialpädagogik.
- **SOMMER, Jörn/GERICKE, Thomas/FISCHER, Bastian/MEYER, Stefan (2019):** *Modellprojekt zur Förderung von Durchlässigkeit und Inklusion bei der beruflichen Ausbildung von Rehabilitanden – "TINA – Trägergeschützte inklusive Ausbildung"*, Forschungsbericht, Nürnberg: IAB – Institut für Arbeitsmarkt- und Berufsforschung.

## **6. Gesetze:**

Das Vollzitat (Vollbeleg) befindet sich i.d.R. zu Beginn eines jeden Gesetzes und enthält Angaben zur Gesetzesbezeichnung, dem Ausfertigungsdatum, der aktuellen Fassung und der letzten Änderung.

#### Beispiele:

- **BBIG – BERUFSBILDUNGSGESETZ** vom 23. März 2005 (BGBl. I S. 931), das zuletzt durch Artikel 14 des Gesetzes vom 17. Juli 2017 (BGBl. I S. 2581) geändert worden ist und seit 01. Januar 2020 in Kraft getreten ist.
- **BGB – BÜRGERLICHES GESETZBUCH** vom 18.08.1896 in der Fassung der Bekanntmachung vom 2. Januar 2002 (BGBl. I S. 42, 2909; 2003 I S. 738), das zuletzt durch Artikel 4 Absatz 5 des Gesetzes vom 1. Oktober 2013 (BGBl. I S. 3719) geändert.

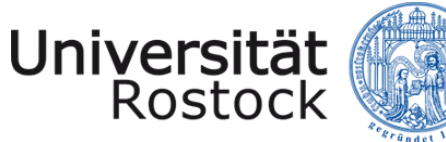

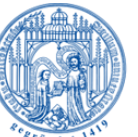

## **7. Internetquellen:**

Bei Internetquellen wird im Vollbeleg, neben den Angaben zum Autor/Herausgeber, Erscheinungsjahr und Titel, zusätzlich die vollständige Internetadresse (URL = Uniform Ressource Locator) und das Datum des letzten Abrufs der Quelle mit angegeben.

**NACHNAME, Vorname(n) des Verfassers bzw. des Herausgebers (Jahr):** Titel. ggf. Untertitel. Unter URL: vollständige Internetadresse [Datum des **letzten** Abrufs der Quelle].

Internetquellen bergen die Gefahr, dass die zitierten Stellen nach dem letzten Aufruf aktualisiert, verändert, verlagert oder gelöscht werden. Um Ihre Gedankengänge nachvollziehen und überprüfen zu können, speichern Sie Ihre verwendeten Internetquellen in einem separaten Ordner ab. Nutzen Sie für Webseiten die Druckoption Ihres Webbrowsers ("Drucken" wählen  $\rightarrow$  als Ziel ein verfügbares PDF-Programm wählen (als Freeware erhältlich)  $\rightarrow$  "OK" bzw. "Drucken"  $\rightarrow$  PDF wird erstellt  $\rightarrow$  Speichern im betreffenden Ordner). Die abgespeicherten Dateien sind so zu benennen, dass diese den Quellen der Arbeit möglichst einfach zugeordnet werden können (siehe **Digitale Anlage**).

- **BMBF – BUNDESMINISTERIUM FÜR BILDUNG UND FORSCHUNG (2019):** *Wissenswertes zum DigitalPakt Schule.* Unter URL: https://www.bmbf.de/de/wissenswertes-zum-digitalpaktschule-6496.php [abgerufen am 12.02.2020].
- **DGB – DEUTSCHER GEWERKSCHAFTSBUND (2019):** *Fast die Hälfte aller Azubis wird nicht gezielt auf Digitalisierung vorbereitet. Themenschwerpunkt 2019: Arbeit 4.0*. Unter URL: https://www.dgb.de/themen/++co++fe682086-c997-11e9-9a06-52540088cada [abgerufen am 12.02.2020].
- **KMK – KULTUSMINISTERKONFERENZ (Hrsg.) (o. J.):** *Organe der Kultusministerkonferenz.* Unter URL: https://www.kmk.org/kmk/organe.html [abgerufen am 09.02.2020].

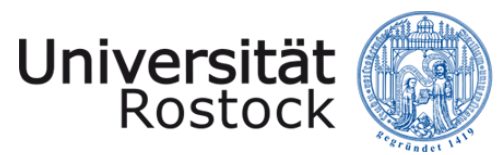

# **4 Anforderungen an die wissenschaftliche Arbeit**

Die folgenden Kriterien zur Bewertung einer wissenschaftlichen Arbeit sind beispielhaft und dienen der Orientierung. An jede Arbeit werden jedoch unterschiedlich gewichtete Anforderungen gestellt. Detaillierte Fragen zu den einzelnen Bereichen erhalten Sie in der Checkliste für die Erstellung von Haus-/Projekt-/Abschlussarbeiten.

## Gliederung, Themenbezug, Struktur

- Aufbau der Arbeit
- Logische Struktur ("roter Faden") und Leserführung
- Aussagekraft der Gliederungspunkte
- Problemherleitung, Formulierung einer konkreten Fragestellung/Hypothese sowie **Zielstellung**

#### Inhaltliche Themenbearbeitung, Problemlösung, Eigenständigkeit

#### *Einleitung*

- Originalität der Bearbeitung der Fragestellung
- Umsetzung der Fragestellung und klare Zielstellung

#### *Deskriptiver Teil*

• Qualität der Argumentation (richtige Darstellung der Theorien und Modelle, Verwendung von Fachbegriffen, Stringenz, Klarheit, korrektes methodisches Vorgehen)

#### *Analytischer Teil*

- Ausgewogenheit der Argumentation sowie u. U. Berücksichtigung unterschiedlicher Perspektiven und Interdisziplinarität
- Qualität des Ergebnisses (Bezug zur Zielstellung der Arbeit, Plausibilität, Originalität, Bezug zum Forschungs- bzw. Literaturstand)
- Selbstständigkeit der Analyse und der kritischen Auseinandersetzung

#### *Schlussteil*

• Bezug zu eingangs aufgeworfener Problem-, Frage- und Zielstellung mittels Zusammenfassung und Bewertung der Ergebnisse, Relevanzeinordnung, kritischer Reflexion und Ausblick

#### Literaturarbeit, wissenschaftliches Arbeiten

- Berücksichtigung berufs- und wirtschaftspädagogischer Zugänge und Argumentationsmuster
- Anzahl, Aktualität und Qualität der verwendeten Quellen, Abbildungen, Tabellen etc.
- Kritische Auseinandersetzung
- Einheitlichkeit in der Zitation

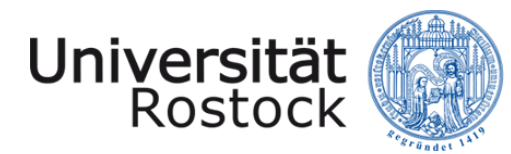

- Angemessenes Verhältnis von direkten und indirekten Zitaten
- Methodisches Vorgehen

#### Wissenschaftlicher Schreibstil

• Textqualität (sprachlicher Ausdruck, Logik und Klarheit der Gedankenführung, Rechtschreibung und Grammatik)

#### Form/Layout

- Einhaltung der Form/Layout-Vorgaben des Leitfadens
- Einhaltung der Seitenzahlvorgaben (inkl. 10% möglicher Abweichung)
- Qualität der verwendeten Abbildungen, Grafiken, Diagramme, Schemata und Tabellen
- Struktur des digitalen Anhangs
- Unterschriebene Eigenständigkeitserklärung

## **Verwendete Literatur**

- **CHIRICO, Rosaria/SELDERS, Beate (Hrsg.) (2012):** *Bachelor statt Burnout.* Göttingen: Vandenhoeck & Ruprecht.
- **DUDEN (2017):** Rechtschreibregeln.

Unter URL: http://www.duden.de/sprachwissen/rechtschreibregeln – Startseite – Sprachwissen – Rechtschreibregeln [abgerufen am 20.02.2020].

- **ISKE, Stefan/KOENIG, Christoph/LAMPE, Andrea (2010):** *Einführung in das wissenschaftliche Arbeiten.* (8., vollständig überarbeitete und aktualisierte Auflage). München: Oldenbourg Verlag.
- **KORNMEIER, Martin (2018):** *Wissenschaftlich schreiben leicht gemacht für Bachelor, Master und Dissertation*. (8., aktualisierte Auflage). Bern/Stuttgart/Wien: Haupt.
- **LÜCK, Wolfgang/HENKE, Michael (2014):** *Technik des wissenschaftlichen Arbeitens. Seminararbeit, Diplomarbeit, Dissertation*. (10., überarbeitete und erweiterte Auflage). München: Oldenbourg Verlag.
- **PRIDIK, Nicola (o. J.):** Richtig schreiben und Zeichen setzen im Studium. Unter URL: http://www.studis-online.de/Studieren/Richtig\_schreiben/ [abgerufen am 20.02.2020].
- **SAMAC, Klaus/PRENNER, Monica/SCHWETZ, Herbert (2014):** *Die Bachelorarbeit an Universität und Fachhochschule* (3., aktualisierte und erweiterte Auflage). Wien: facultas wuv.
- **WAGNER, Lothar (2012):** *Die wissenschaftliche Abschlussarbeit. Ratgeber für effektive Arbeitsweise und inhaltliches Gestalten*. (3., überarbeitete und erweiterte Auflage). Saarbrücken: Südwestdeutscher Verlag für Hochschulschriften.

#### *Empfehlung:*

**Die angegebene Literatur ist eine hilfreiche Ergänzung zum Leitfaden! Nutzen Sie einschlägige Literatur zur formalen und inhaltlichen Gestaltung von wissenschaft**lichen Arbeiten, denn darin ist Ihr notwendiges "Handwerkszeug" beschrieben.